# SHARC

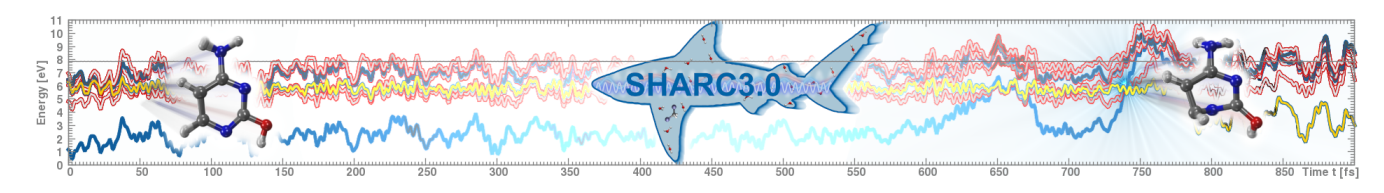

#### **Description**

SHARC is a computational chemistry application; ab initio MD software package developed for the study of excited state dynamics of molecules.

SHARC works in "cooperation" with other applications, i.e. it has interfaces with other programs such as MOLCAS, ORCA, Gaussian, TURBOMOLE, Molpro, BAGEL and others.

Due to more complex dependencies, the application was prepared in a container, during which a conda virtual environment was also prepared for the needs of the pysharc sub-program inside the container.

#### Verzije

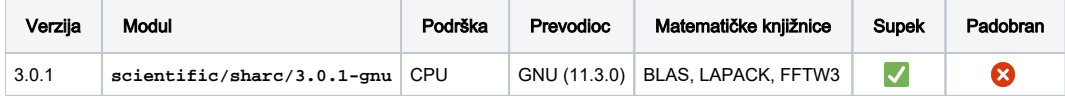

## Službena dokumentacija

- [Praktični vodič](https://sharc-md.org/wp-content/uploads/2023/04/SHARC_Manual.pdf)
- [Priručnik](https://sharc-md.org/?page_id=50)

### Primjer

Zbog "kontejnerskog" načina pripreme, svim SHARC naredbama prethodi wrapper naredba **sharc-run**. Δ

Jednostavan primjer za pokretanje posla možete preuzeti na linku [sharc-gaussian.zip.](https://wiki.srce.hr/download/attachments/133011530/sharc-gaussian.zip?version=1&modificationDate=1689852877000&api=v2)

Osnovna struktura radnog direktorija (iz zipanog primjera) sastoji se od sljedećih datoteka/direktorija:

- **input** SHARC ulazna datoteka koji sadrži postavke te imena ostalih ulaznih datoteka (geometry, velocity, ...).
- **geom** datoteka koji sadrži inicijalnu geometriju molekule (simboli, naboji te x, y i z koordinate)
- **veloc** datoteka koja sadrži inicijalne brzine
- $\bullet$ **QM/**

⊕

- **GAUSSIAN.resources** datoteka sučelja; sadrži postavke kao što su korišteni resursi, putanje, varijable i dr. (ovdje se primjerice definira i varijabla broja jezgara tj. **ncpu**)
- **GAUSSIAN.template** datoteka sučelja (dodatna ulazna datoteka) koja sadrži dodatne postavke za izračun elektronske strukture **runQM.sh** - jednostavna skripta karakteristična za sučelje s kojim SHARC radi (npr. **SHARC\_GAUSSIAN.py**); čita datoteku **QM.in** te kreira datoteku **QM.out**
- **sharc.pbs** SGE skripta za podnošenje posla

Potrebno je uskladiti količinu zatraženih resursa (iz PBS skripte) s količinom korištenih resursa (iz **\*.resources** datoteke).

#### sharc.pbs

#PBS -q cpu #PBS -l ncpus=8 cd \${PBS\_O\_WORKDIR} module load scientific/sharc/3.0.1-gnu export GAUSSIAN="/apps/scientific/gaussian/16-C01/g16" export SCRADIR="\${PBS\_O\_WORKDIR}/scratch" sed -i "s,ncpu .\*,ncpu \${NCPUS}," QM/GAUSSIAN.resources sharc-run sharc.x input